## **Svođenje na srednji tečaj**

Program je potrebno pokrenuti samo ako postoji promet na deviznim kontima koja u kontnom planu IMAJU postavljeno zatvaranje stavaka.

Detaljniji rad s ovom opcijom opisan je u cjelini SALDAKONTI opcija "Obračun tečajnih razlika i svođenje na srednji tečaj".

From: <https://wiki.micro-process.hr/> -

Permanent link: **[https://wiki.micro-process.hr/doku.php?id=hr:sc:knjigovodstvo:svodenje\\_na\\_srednji\\_tecaj](https://wiki.micro-process.hr/doku.php?id=hr:sc:knjigovodstvo:svodenje_na_srednji_tecaj)**

Last update: **03/06/2017 23:16**

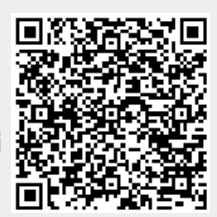